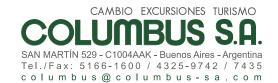

## DECLARACIÓN JURADA SOBRE LA CONDICIÓN DE PERSONA EXPUESTA POLÍTICAMENTE

| El / La (1) que suscribe,                                                                                                  |                             |  |
|----------------------------------------------------------------------------------------------------|-----------------------------|--|
| Además, asume el compromiso de informar cualquier modificac días de ocurrida, mediante la presentación de una nueva declar |                             |  |
| DOCUMENTO TIPO (2)                                                                                                    | PAÍS Y AUTORIDAD DE EMISIÓN |  |
| CARÁCTER INVOCADO (3)                                                                                                    |                             |  |
| CUIT / CUIL / CDI (1) Nº                                                                                                   |                             |  |
| LUGAR Y FECHA                                                                                                    | FIRMA                       |  |
| Certifico/Certificamos que la firma que antecede fue puesta en                                                             | mi/nuestra presencia (1)    |  |
| Firma y sello del Sujeto Obligado o de los funcionarios del Sujeto                                                         | Obligado autorizados        |  |
| Observaciones                                                                                                    |                             |  |

(1) Tachar lo que no corresponda. (2) Integrar con el nombre y apellido del cliente, en el caso de personas físicas, aun cuando en su representación firme un apoderado. (3) Indicar DNI, LE o LC para argentinos nativos. Para extranjeros: DNI extranjeros, Carné internacional, Pasaporte, Certificado provisorio. Documento de identidad del respectivo país, según corresponda, (4) Indicar titular, representante legal, apoderado. Cuando se trate de apoderado, el poder otorgado debe ser amplio y general y estar vigente a la fecha en que se suscriba la presente declaración.

## "NÓMINA DE FUNCIONES DE PERSONAS EXPUESTAS POLÍTICAMENTE" APROBADA POR LA UIF 52/2012

- a) Los funcionarios públicos extranjeros: quedan comprendidas las personas que desempeñen o hayan desempeñado dichas funciones hasta dos años anteriores a la fecha en que fue realizada la operatoria, ocupando alguno de los siguientes cargos:
- 1 Jefes de Estado, jefes de Gobierno, gobernadores, intendentes, ministros, secretarios y subsecretarios de Estado y otros cargos gubernamentales equivalentes;
- 2 Miembros del Parlamento/Poder Legislativo:
- 3 Jueces, miembros superiores de tribunales y otras altas instancias judiciales y administrativas de ese ámbito del Poder Judicial;
- 4 Embajadores y cónsules.
- 5 Oficiales de alto rango de las fuerzas armadas (a partir de coronel o grado equivalente en la fuerza y/o país de que se trate) y de las fuerzas de seguridad pública (a partir de comisario o rango equivalente según la fuerza y/o país de que se trate)
- 6 Miembros de los órganos de dirección y control de empresas de propiedad estatal;
- 7 Directores, gobernadores, consejeros, síndicos o autoridades equivalentes de bancos centrales y otros organismos estatales de regulación y/o supervisión; b) Los cónyuges, o convivientes reconocidos legalmente, familiares en línea ascendiente o descendiente hasta el primer grado de consanguinidad y allegados cercanos de las personas a que se refieren los puntos 1 a 7 del artículo 1º, inciso a), durante el plazo indicado. A estos efectos, debe entenderse como allegado cercano a aquella persona pública y comúnmente conocida por su íntima asociación a la persona definida como Persona Expuesta Políticamente en los puntos precedentes, incluyendo a quienes están en posición de realizar operaciones por grandes sumas de dinero en nombre de la referida persona. c) Los funcionarios públicos nacionales que a continuación se señalan que se desempeñen o hayan desempeñado hasta dos años anteriores a la fecha en que fue realizada la operatoria:
- 1 El Presidente y Vicepresidente de la Nación;
- 2 Los Senadores y Diputados de la Nación;3 Los magistrados del Poder Judicial de la Nación;
- 4 Los magistrados del Ministerio Público de la Nación;
- 5 El Defensor del Pueblo de la Nación y los adjuntos del Defensor del Pueblo;
- 6- El Jefe de Gabinete de Ministros, los Ministros, Secretarios y Subsecretarios del Poder Ejecutivo Nacional;
- 7- Los interventores federales;
- 8- El Síndico General de la Nación y los Síndicos Generales Adjuntos de la Sindicatura General de la Nación, el presidente y los auditores generales de la Auditoría General de la Nación, las autoridades superiores de los entes reguladores y los demás órganos que integran los sistemas de control del sector público nacional, y los miembros de organismos jurisdiccionales administrativos;
- 9- Los miembros del Consejo de la Magistratura y del Jurado de Enjuiciamiento;
- 10- Los Embajadores y Cónsules;
- 11- El personal de las Fuerzas Armadas, de la Policía Federal Argentina, de Gendarmería Nacional, de la Prefectura Naval Argentina, del Servicio Penitenciario Federal y de la Policía de Seguridad Aeroportuaria con jerarquía no menor de coronel o grado equivalente según la fuerza;
- 12- Los Rectores, Decanos y Secretarios de las Universidades Nacionales;
- 13- Los funcionarios o empleados con categoría o función no inferior a la de director general o nacional, que presten servicio en la Administración Pública Nacional, centralizada o descentralizada, las entidades autárquicas, los bancos y entidades financieras del sistema oficial, las obras sociales administradas por el Estado, las empresas del Estado, las sociedades del Estado y el personal con similar categoría o función, designado a propuesta del Estado en las sociedades de economía mixta, en las sociedades anónimas con participación estatal y en otros entes del sector público:
- 14- Todo funcionario o empleado público encargado de otorgar habilitaciones administrativas para el ejercicio de cualquier actividad, como también todo funcionario o empleado público encargado de controlar el funcionamiento de dichas actividades o de ejercer cualquier otro control en virtud de un poder de
- 15- Los funcionarios que integran los organismos de control de los servicios públicos privatizados, con categoría no inferior a la de director general o nacional:

- 16- El personal que se desempeña en el Poder Legislativo de la Nación, con categoría no inferior a la de director;
- 17- El personal que cumpla servicios en el Poder Judicial de la Nación y en el Ministerio Público de la Nación, con categoría no inferior a Secretario;
- 18- Todo funcionario o empleado público que integre comisiones de adjudicación de licitaciones, de compra o de recepción de bienes, o participe en la toma de decisiones de licitaciones o compras:
- 19- Todo funcionario público que tenga por función administrar un patrimonio público o privado, o controlar o fiscalizar los ingresos públicos cualquiera fuera su naturaleza;
- 20- Los directores y administradores de las entidades sometidas al control externo del Honorable Congreso de la Nación, de conformidad con lo dispuesto en el artículo 120 de la Ley N

  º 24.156.
- d) Los funcionarios públicos provinciales, municipales y de la Ciudad Autónoma de Buenos Aires que a continuación se señalan, que se desempeñen o hayan desempeñado hasta dos años anteriores a la fecha en que fue realizada la operatoria:
- 1- Gobernadores, Intendentes y Jefe de Gobierno de la Ciudad Autónoma de Buenos Aires;
- 2- Ministros de Gobierno, Secrétarios y Subsecretarios; Ministros de los Tribunales Superiores de Justicia de las provincias y de la Ciudad Autónoma de Buenos Aires;
- 3- Jueces y Secretarios de los Poderes Judiciales Provinciales y de la Ciudad Autónoma de Buenos Aires.
- 4- Legisladores provinciales, municipales y de la Ciudad Autónoma de Buenos Aires;
- 5- Los miembros del Consejo de la Magistratura y del Jurado de Enjuiciamiento;
- 6- Máxima autoridad de los Organismos de Control y de los entes autárquicos provinciales, municipales y de la Ciudad Autónoma de Buenos Aires;
- 7- Máxima autoridad de las sociedades de propiedad de los estados provinciales, municipales y de la Ciúdad Autónoma de Buenos Aires;
- e) Las autoridades y apoderados de partidos políticos a nivel nacional, provincial y de la Ciudad Autónoma de Buenos Aires, que se desempeñen o hayan desempeñado hasta dos años anteriores a la fecha en que fue realizada la operatoria.
- f) Las autoridades y representantes legales de organizaciones sindicales y empresariales (cámaras, asociaciones y otras formas de agrupación corporativa con excepción de aquéllas que únicamente administren las contribuciones o participaciones efectuadas por sus socios, asociados, miembros asociados, miembros adherentes y/o las que surgen de acuerdos destinados a cumplir con sus objetivos estatutarios) que desempeñen o hayan desempeñado dichas funciones hasta dos años anteriores a la fecha en que fue realizada la operatoria. El alcance establecido se limita a aquellos rangos, jerarquías o categorías con facultades de decisión resolutiva, por lo tanto se excluye a los funcionarios de niveles intermedios o inferiores.
- g) Las autoridades y representantes legales de las obras sociales contempladas en la Ley Nº 23.660, que desempeñen o hayan desempeñado dichas funciones hasta dos años anteriores a la fecha en que fue realizada la operatoria. El alcance establecido se limita a aquellos rangos, jerarquías o categorías con facultades de decisión resolutiva, por lo tanto se excluye a los funcionarios de niveles intermedios o inferiores.
- h) Las personas que desempeñen o que hayan desempeñado hasta dos años anteriores a la fecha en que fue realizada la operatoria, funciones superiores en una organización internacional y sean miembros de la alta gerencia, es decir, directores, subdirectores y miembros de la Junta o funciones equivalentes excluyéndose a los funcionarios de niveles intermedios o inferiores.
- i) Los cónyuges, o convivientes reconocidos legalmente, y familiares en línea ascendiente o descendiente hasta el primer grado de consanguinidad, de las personas a que se refieren los puntos c), d), e), f), g), y h) durante los plazos que para ellas se indican".

| DOCUMENTO Nº | FIRMA DEL CLIENTE |  |
|--------------|-------------------|--|
|              |                   |  |
|              |                   |  |